## МИНОБРНАУКИ РОССИИ «ФЕДЕРАЛЬНОЕ ГОСУДАРСТВЕННОЕ БЮДЖЕТНОЕ ОБРАЗОВАТЕЛЬНОЕ УЧРЕЖДЕНИЕ ВЫСШЕГО ОБРАЗОВАНИЯ «БЕЛГОРОДСКИЙ ГОСУДАРСТВЕННЫЙ<br>**ТЕХНОЛОГИЧЕСКИЙ УНИВЕРСИТЕТ им. В.Г.ШУХОВА»** (БГТУ им. В.Г. Шухова).

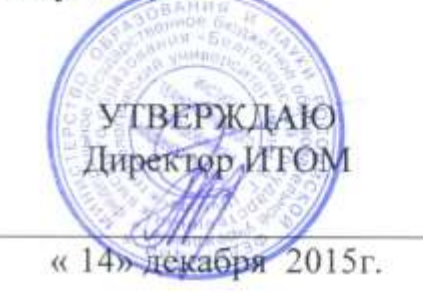

# <u>РАБОЧАЯ ПРОГРАММА</u><br>аисциплины

Автоматизация проектирования

Направление подготовки 15.03.02 Технологические машины и оборудование

15.03.02 Технологические машины и оборудование

Профиль подготовки для всех профилей

бакалавр

очная

Институт технологического оборудования и машиностроения

Кафедра механического оборудования

Белгород 2015

 $\prod$ рального государственного государственного стандарта высшего стандарта высшего стандарта высшего стандарта высшего стандарта высшего стандарта высшего стандарта высшего стандарта высшего стандарта высшего стандарта в  $\mu$ рограмма составлена на основании требовании.

Федерального государственного образовательного стандарта высшего плана и провление педготовки треблог технологи секие вошины и<br>пулование (уповень бакаларпиата), утр. МИНОЕРНА УКИ №1170 от 20.10.2015 г. году.

Плана учебного процесса БГТУ им. В.Г. Шухова, введенного в действие в 2015 году.

Составитель: к.т.н., доцент К.А. Юдин

Рабочая программа согласована с выпускающей кафедрой механического оборудования

 $\langle \langle 9 \rangle \rangle$  12 2015 г.

Заведующий кафедрой:

д.т.н., проф. В.С. Богданов

Рабочая программа обсуждена на заседании кафедры механическое оборудование

«9» 12 2015 г., протокол № 6  $\Box$ д.т.н., проф. В.С. Богданов Заведующий кафедрой:

Рабочая программа одобрена методической комиссией ИТОМ  $\sim$  14»  $\sim$  2015 г., протокол № 2015 г., протокол № 2015 г., протокол № 2016 г., протокол № 2015 г., протокол № 2015

 $\overline{a}$ 

## **1. ПЛАНИРУЕМЫЕ РЕЗУЛЬТАТЫ ОБУЧЕНИЯ ПО ДИСЦИПЛИНЕ**

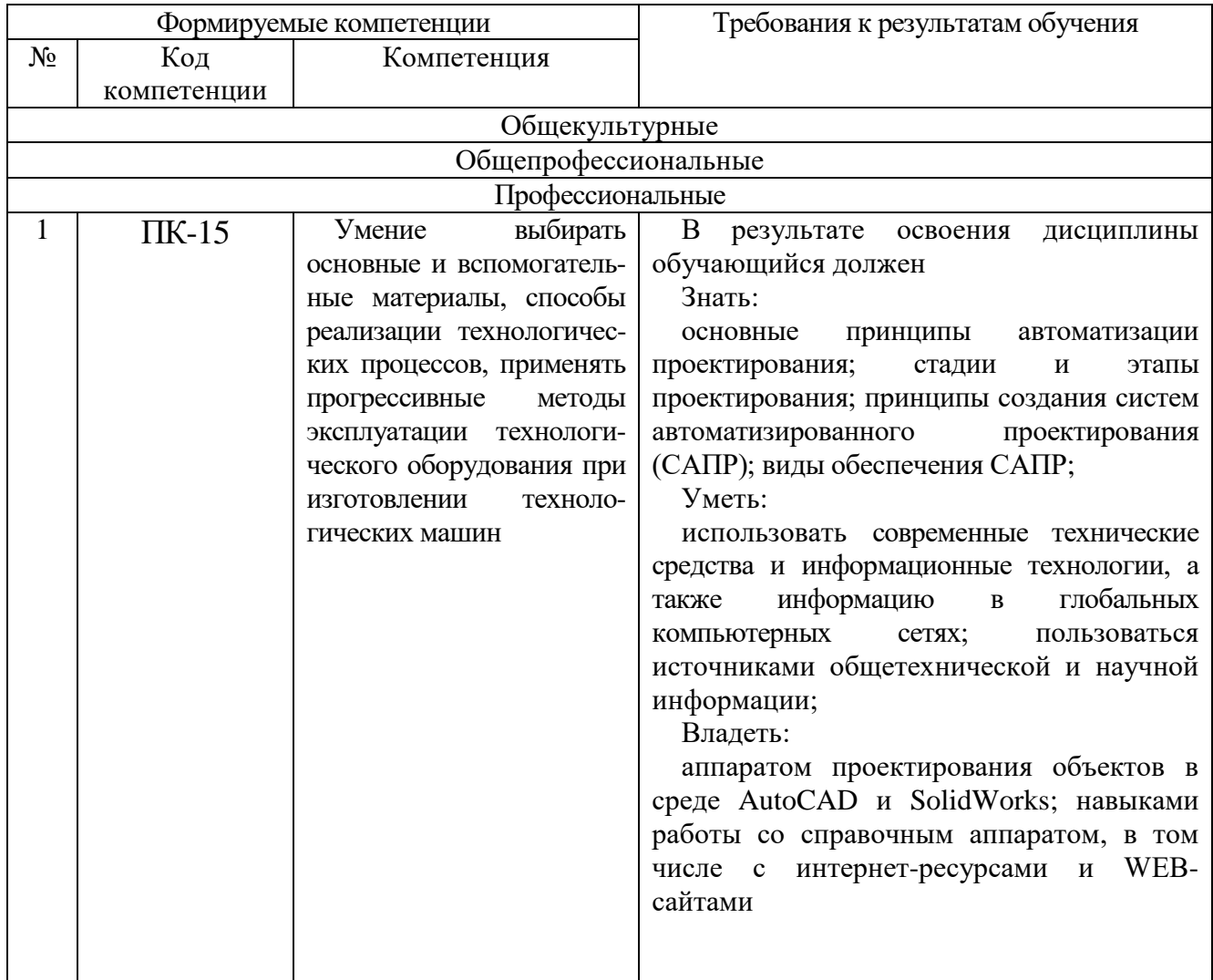

## **2. МЕСТО ДИСЦИПЛИНЫ В СТРУКТУРЕ ОБРАЗОВАТЕЛЬНОЙ ПРОГРАММЫ**

Содержание дисциплины основывается и является логическим продолжением следующих дисциплин:

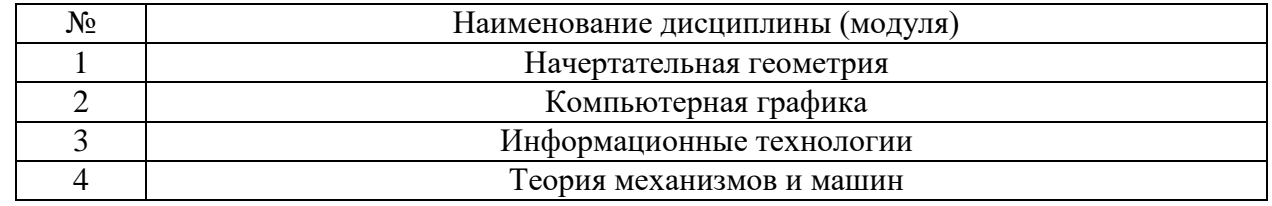

Содержание дисциплины служит основой для изучения следующих дисциплин:

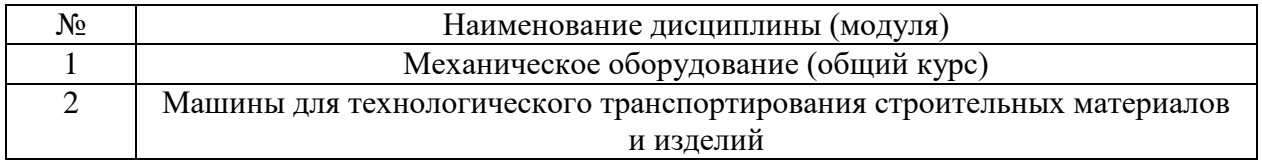

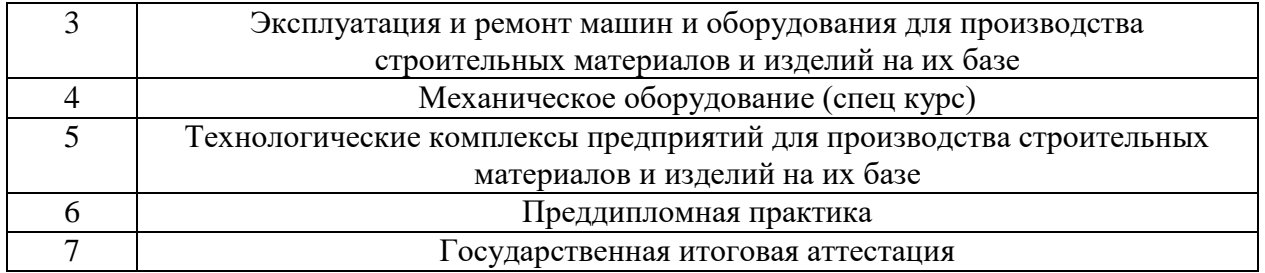

# **3. ОБЪЕМ ДИСЦИПЛИНЫ**

Общая трудоемкость дисциплины составляет \_6\_зач. единиц, \_216\_\_часов.

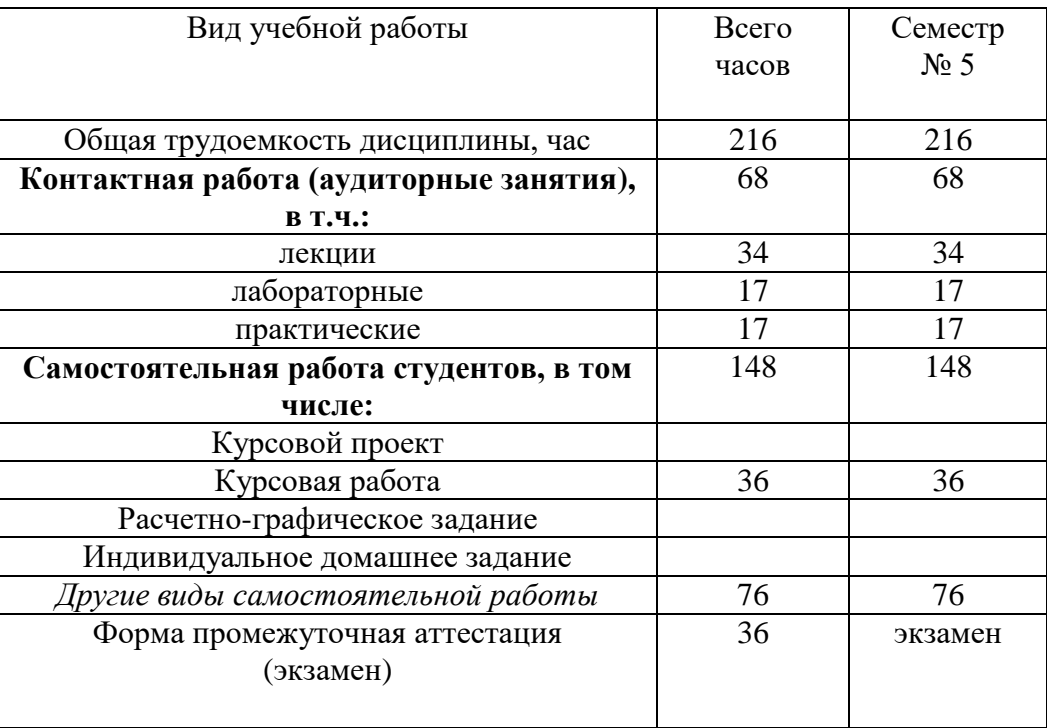

## **4. СОДЕРЖАНИЕ ДИСЦИПЛИНЫ**

**4.1 Наименование тем, их содержание и объем Курс 3\_\_ Семестр \_5\_\_**

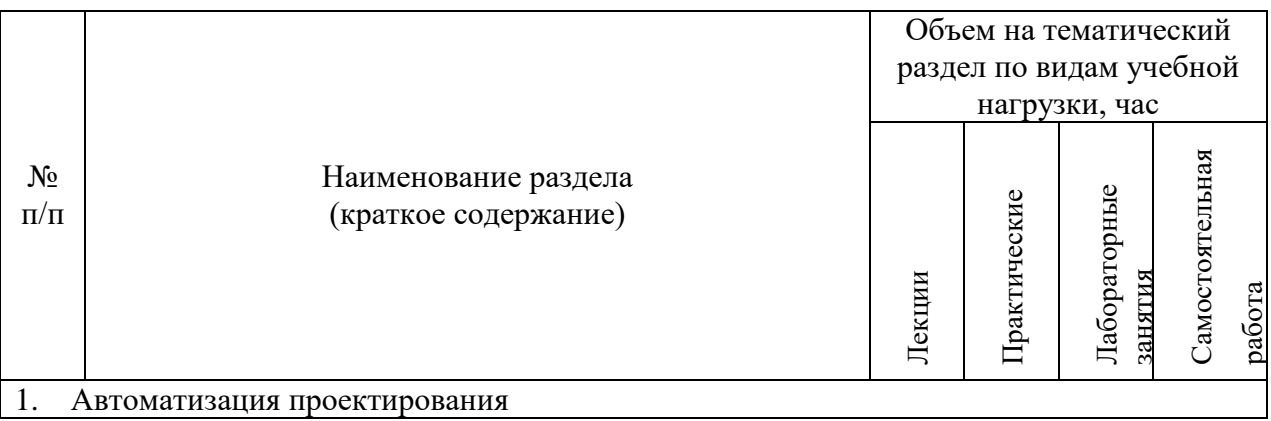

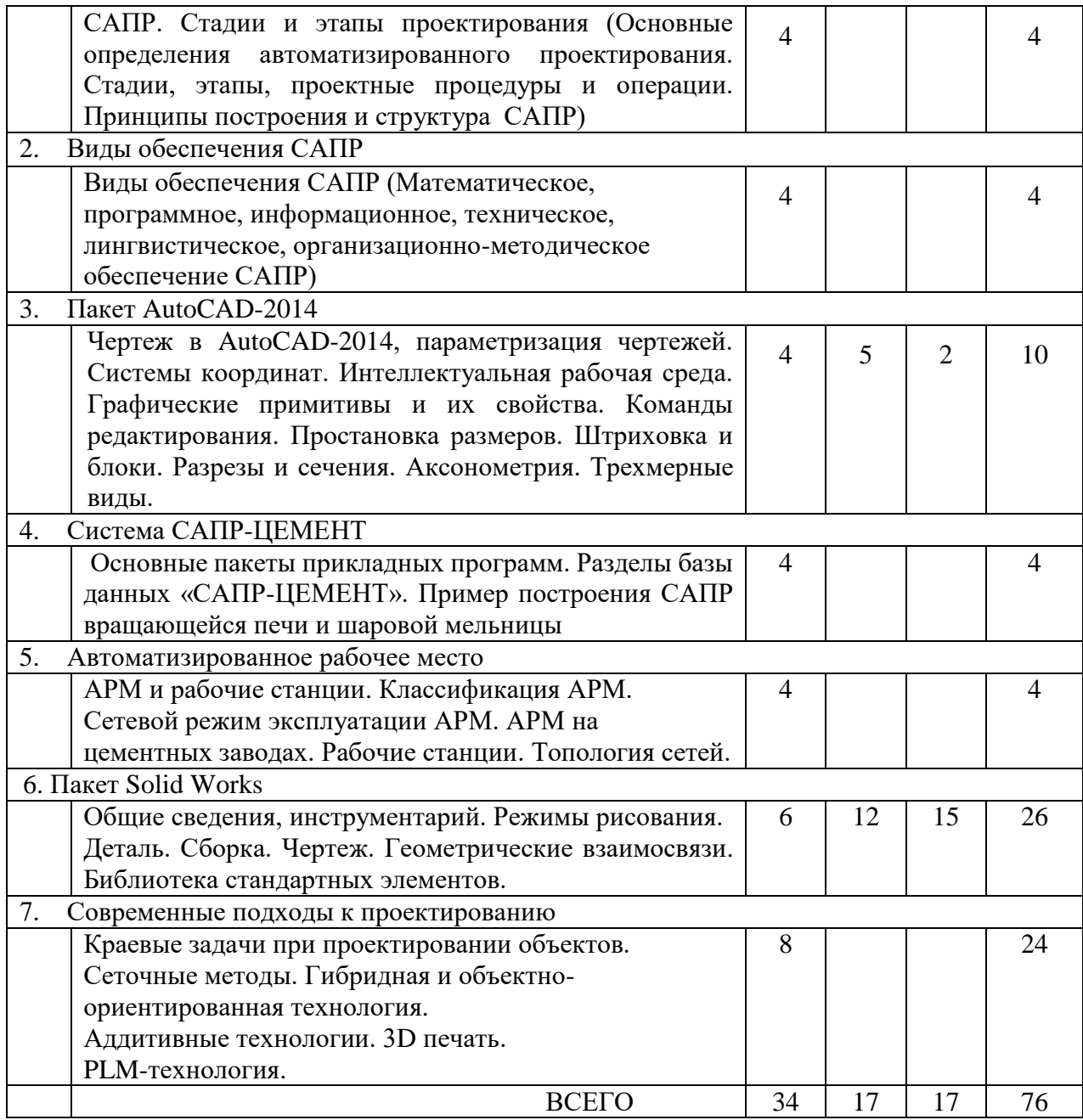

### 4.2 С**одержание практических занятий**

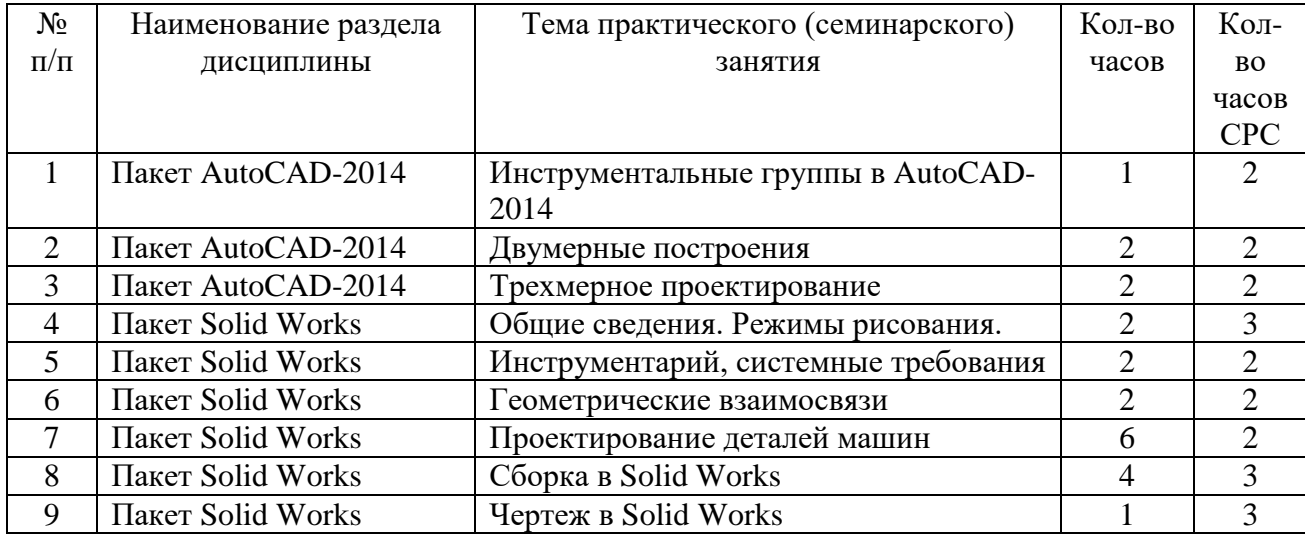

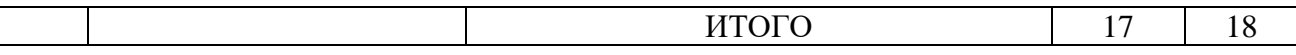

#### 4.3 С**одержание лабораторных занятий**

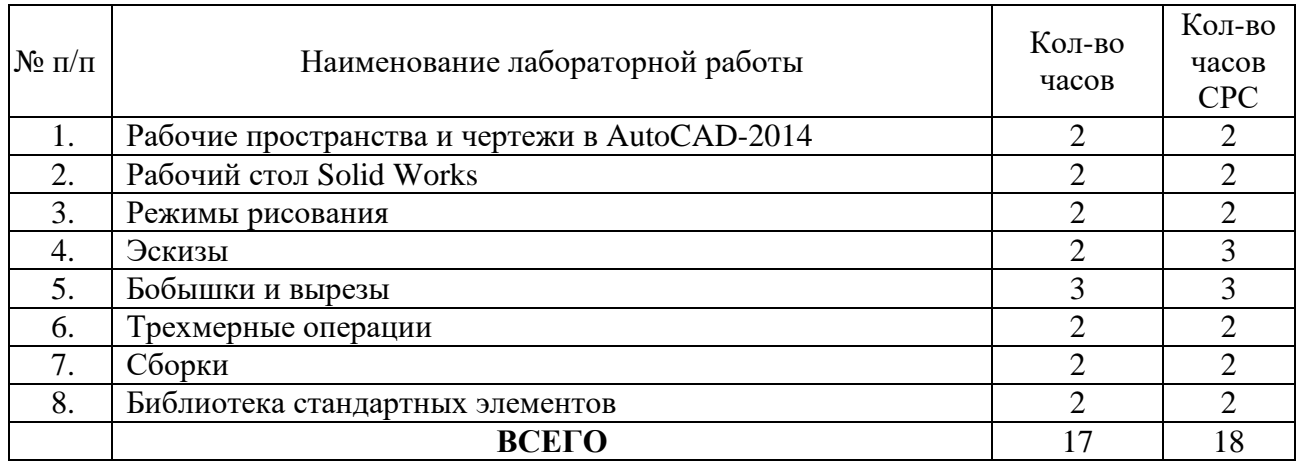

## **5. ФОНД ОЦЕНОЧНЫХ СРЕДСТВ ДЛЯ ПРОВЕДЕНИЯ ТЕКУЩЕГО КОНТРОЛЯ УСПЕВАЕМОСТИ, ПРОМЕЖУТОЧНОЙ АТТЕСТАЦИИ ПО ИТОГАМ ОСВОЕНИЯ ДИСЦИПЛИНЫ**

## **5.1.Перечень контрольных вопросов (типовых заданий)**

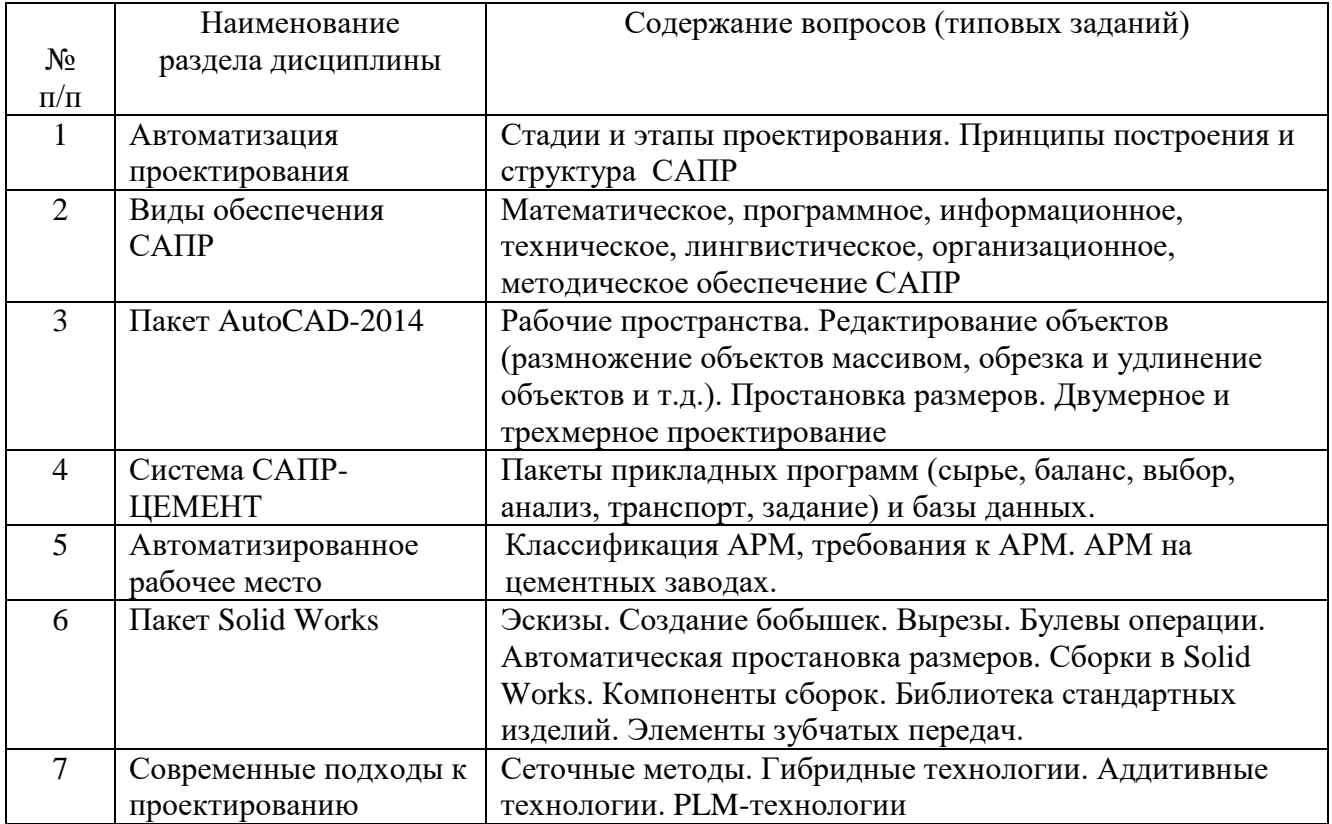

#### **5.2. Перечень тем курсовых проектов, курсовых работ, их краткое содержание и объем.**

Учебным планом предусмотрена курсовая работа с объемом самостоятельной работы студента  $(CPC) - 364.$ 

#### **Задание на курсовую работу - Разработать рабочую конструкторскую документацию на машину для производства строительных материалов»**

Содержание курсовой работы:

В курсовой работе разрабатываются следующие конструкторские документы:

#### а) **Пояснительная записка;**

Пояснительная записка включает в себя следующие разделы и подразделы:

- 1.Изучение и анализ сведений о конструкциях машин и процессах, происходящих в них.
- 1.1. Назначение и область применения машин.
- 1.2. Техническая характеристика машины.
- 1.3 Устройство и принцип действия машины, ее основные компоненты.
- 2. Подбор материалов для изготовления деталей сборочных единиц машины.

Объем пояснительной записки -15 стр.

б) **Графическая часть** выполняется с соблюдением определенных правил и в соответствии с ЕСКД (Единой системой конструкторской документации).

Графическая часть содержит:

- 1) сборочный чертеж машины (формат А1, реализация в AutoCAD);
- 2) спецификация к сборочному чертежу (формат А4);
- 3) чертеж сборочной единицы машины (формат А3 или А2, реализация в AutoCAD);
- 4) спецификация к сборочному чертежу (формат А4); ;
- 5) чертежи двух деталей выбранной сборочной единицы машины (2 формата А4);
- 6) Сборки в среде Solid Works (формат А4 или А3).

На выполнение курсовой работы предусмотрено 36 часов самостоятельной работы.

#### **5.3.Перечень индивидуальных домашних заданий, расчетно-графических заданий.**

Не предусмотрены учебным планом

#### **5.4.Перечень контрольных работ.**

Не предусмотрены учебным планом

## **6. ОСНОВНАЯ И ДОПОЛНИТЕЛЬНАЯ ЛИТЕРАТУРА**

#### **6.1. Перечень основной литературы**

- 1. Юдин К.А. Автоматизация проектирования. Учебное пособие. Белгород: Изд-во БГТУ, 2014.-111 с.
- 2. **Практикум** по дисциплине «Автоматизация проектирования» **/** Сост.: К.А. Юдин, С.Б. Булгаков. – Белгород: Изд-во БГТУ им.В.Г. Шухова,  $2006. - 50$  c.
- 3. Методические указания по выполнению курсовой работы по дисциплине «Автоматизация проектирования» - Белгород: Изд-во БГТУ им.В.Г. Шухова, 2014.-48с.
- 4. Несмеянов Н.П., Богданов В.С., Горшков П.С., Бражник Ю.В.: Механическое оборудование общего назначения предприятий строительных материалов и изделий: учебное пособие предназначено для студентов направления бакалавриата. - БГТУ им. В.Г. Шухова, 2014. – 177 с.

5. Механическое оборудование предприятий строительных материалов: Атлас конструкций: учебное наглядное пособие/В.С. Богданов, В.А. Уваров, Д.В. Карпачев, Н.П. Несмеянов; под ред. проф. В.С. Богданова.- Белгород: Изд-во БГТУ им.В.Г. Шухова, 2005.-123с.

6.Ельцов М.Ю., Хахалев П.А., Широкова Л.Ю., Анциферов С.И. Альбом чертежей для создания электронно-цифровых моделей сборочных единиц механического оборудования предприятий строительных материалов <https://elib.bstu.ru/Reader/Book/2014090311203496100000651830>

7. Герасименко, В.Б. Технические основы создания машин [Электронный ресурс]:учебное пособие для выполнения курсовых работ при подготовке бакалавров по направлению 151000 для всех профилей / В. Б. Герасименко, П. С. Горшков.– Электрон.текстовые данные. – Белгород.: БГТУ им. В. Г. Шухова, 2013. – Режим доступа:

<https://elib.bstu.ru/Reader/Book/2014040921084200495500002431>

#### **6.2. Перечень дополнительной литературы**

- 1. ГОСТ 2.001-70. Единая система конструкторской документации. Основные положения: [Сборник]. – М.: Изд-во стандартов, 2007.– 286с.
- 2. Норенков А.Н. Основы автоматизированного проектирования. -М.: Высшая школа, 2007.-289 с.
- 3. Дударева Н.Ю. Самоучитель Solid Works. Санкт-Петербург, БХВ-Петербург, 2007, 243с.

#### **6.3. Перечень интернет-ресурсов**

- 1. [Васильева Т.Ю.](http://wirbis.rsvpu.ru/cgi-bin/irbis64r_12/cgiirbis_64.exe?LNG=&Z21ID=&I21DBN=CDRO&P21DBN=CDRO&S21STN=1&S21REF=1&S21FMT=fullwebr&C21COM=S&S21CNR=20&S21P01=0&S21P02=1&S21P03=A=&S21STR=%D0%92%D0%B0%D1%81%D0%B8%D0%BB%D1%8C%D0%B5%D0%B2%D0%B0,%20%D0%A2%D0%B0%D1%82%D1%8C%D1%8F%D0%BD%D0%B0%20%D0%AE%D1%80%D1%8C%D0%B5%D0%B2%D0%BD%D0%B0) Компьютерная графика. 2D-моделирование с помощью системы автоматизированного проектирования **AutoCAD** [Электронный ресурс] : лабораторный практикум для вузов / Т. Ю. Васильева, Л. О. Мокрецова, О. Н. Чиченева ; Нац. исслед. технолог.ун-т "МИСиС", Каф. инж. графики и дизайна. - Электрон.текстовые дан. - Москва :МИСиС, 2013. - 52 с. : ил.
- 2. [Васильева Т.Ю.К](http://wirbis.rsvpu.ru/cgi-bin/irbis64r_12/cgiirbis_64.exe?LNG=&Z21ID=&I21DBN=CDRO&P21DBN=CDRO&S21STN=1&S21REF=1&S21FMT=fullwebr&C21COM=S&S21CNR=20&S21P01=0&S21P02=1&S21P03=A=&S21STR=%D0%92%D0%B0%D1%81%D0%B8%D0%BB%D1%8C%D0%B5%D0%B2%D0%B0,%20%D0%A2%D0%B0%D1%82%D1%8C%D1%8F%D0%BD%D0%B0%20%D0%AE%D1%80%D1%8C%D0%B5%D0%B2%D0%BD%D0%B0)омпьютерная графика. 3D-моделирование с помощью системы автоматизированного проектирования **AutoCAD** [Электронный ресурс] : лабораторный практикум для вузов / Т. Ю. Васильева, Л. О. Мокрецова, О. Н. Чиченева ; Нац. исслед. технолог.ун-т "МИСиС", Каф. инж. графики и дизайна. - Электрон.текстовые дан. - Москва :МИСиС, 2013. - 37, [10] с. : ил.

#### **7. МАТЕРИАЛЬНО-ТЕХНИЧЕСКОЕ И ИНФОРМАЦИОННОЕ ОБЕСПЕЧЕНИЕ**

Для презентации лекционного материала используется комплект оборудования: проектор, ноутбук, специализированное программное обеспечение: AutoCAD2014, Solid Works.

Для проведения лабораторных и практических занятий используется компьютерный класс, оборудованный презентационной техникой и 12 персональными компьютерами, аудитория Гк124

Утверждение рабочей программы без изменений

Рабочая программа без изменений утверждена на 2016 /2017 учебный год.

Протокол № 1 заседания кафедры от «30» 08\_2016 г.

Заведующий кафедрой д.т.н., проф.

В.С.Богданов

Директор института д.т.н., проф.

В.С.Богданов

Утверждение рабочей программы без изменений<br>Рабочая программа без изменений утверждена на 2017/2018 учебный год.

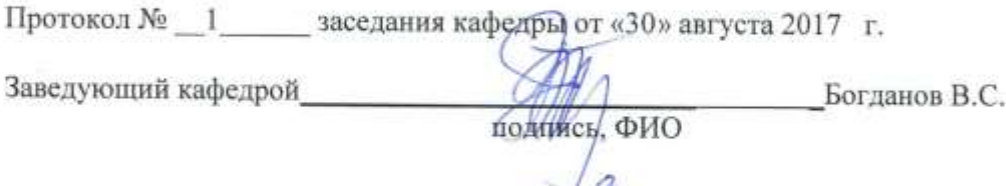

 $\overline{\mathcal{L}}$ 

Директор института

подпись, ФИО

Латышев С.С.

Утверждение рабочей программы с изменениями в пункте 6. Рабочая программа с изменениями утверждена на 2018/2019 уч. г Протокол № 1 заседания кафедры фт «30» 08. 2018 г.

Заведующий кафедрой

Директор института

д.т.н., проф. Богданов В.С.

к.т.н., доц. Латышев С.С.

#### 6 ОСНОВНАЯ И ДОПОЛНИТЕЛЬНАЯ ЛИТЕРАТУРА 6.1. Перечень основной литературы

1. Юдин К.А. Автоматизация проектирования [Электронный ресурс]: учебное пособие для студентов всех форм обучения направления 15.03.02 - Технологические машины и оборудование . - Электрон. текстовые данные. - Белгород.: БГТУ им. В. Г. Шухова, 2018. https://elib.bstu.ru/Reader/Book/2018031314144367300000659576

2. Юдин К.А. Автоматизация проектирования. Практикум [Электронный ресурс]: учебное пособие для выполнения лабораторных и практических работ для студентов всех форм обучения направления 15.03.02 - Технологические машины и оборудование  $\sim$   $-$ Электрон.текстовые данные. - Белгород.: **SITY** им. В. Г. Шухова. 2018. https://elib.bstu.ru/Reader/Book/2018030515084159700000651352

3. Юдин К.А. Автоматизация проектирования [Электронный ресурс]: методические указания по выполнению курсовой работы для студентов всех форм обучения направления 15.03.02 - Технологические машины и оборудование . - Электрон. текстовые данные. Белгород.: **FLTA** ИΜ. **B.** Г. Шухова. 2018. https://elib.bstu.ru/Reader/Book/2018030212133227100000651754

4. Герасименко, В.Б., Латышев С.С., Фадин, Ю М., Карпачев Д.В. Технические основы создания машин. Практикум: учеб. пособие для студентов всех форм обучения направления 15.03.02 - Технологические машины и оборудование . / В.Б. Герасименко, С.С. Латышев, Ю.М. Фадин., Д.В. Карпачев. - Белгород: Изд-во БГТУ, 2017-172 с.43 ЭКЗ.

5. Основы расчета машин и оборудования предприятий строительных материалов и изделий. Учебник для вузов. /Под ред. В. С. Богданова / Богданов В.С., Шарапов Р.Р., Фадин Ю.М., Семикопенко И.А., Несмеянов Н.П., Герасименко В.Б. Учебник для ВУЗов/Под ред. В.С. Богданова. - Старый Оскол, ТНТ, 2015, 680с.

#### Перечень дополнительной литературы

1. Норенков А.Н. Основы автоматизированного проектирования. - М.: Высшая школа, 2007.-289 с.

2. Дударева Н.Ю. Самоучитель Solid Works. Санкт-Петербург, БХВ-Петербург, 2007, 243с. 17 экз.

Механическое оборудование предприятий строительных материалов: Атлас  $3.$ конструкций: учебное наглядное пособие/В.С. Богданов, В.А. Уваров, Д.В. Карпачев, Н.П. Несмеянов; под ред. проф. В.С. Богданова .- Белгород : Изд-во БГТУ, 2005-172 с.31 экз.

4. Ельцов М.Ю., Хахалев П.А., Широкова Л.Ю., Анциферов С.И. Альбом чертежей для создания электронно-цифровых моделей сборочных единиц механического оборудования предприятий строительных материалов. 2014 https://elib.bstu.ru/Reader/Book/2014090311203496100000651830

Утверждение рабочей программы без изменений

Рабочая программа без изменений утверждена на 2019/2020 учебный год. Протокол № 21 заседания кафедры от «11» 06 2019 г.

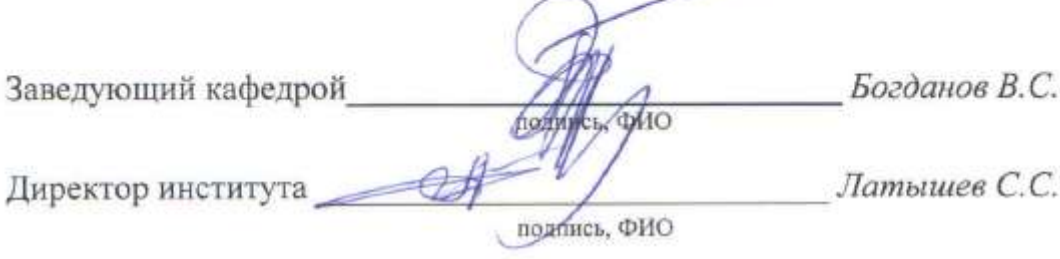

Утверждение рабочей программы без изменений

Рабочая программа без изменений утверждена на 2020/2021 учебный год.

Протокол № 16 заседания кафедры от « 22 » мая 2020 г.

Заведующий кафедрой

(подпись, ФИО

Директор института

Утверждение рабочей программы без изменений Рабочая программа без изменений утверждена на 2021 / 2022 учебный год. Протокол № 22 заседания кафедры от «11» мая 2021 г.

Заведующий кафедрой

подпись, ФИО

(Богданов В.С.)

Директор института

(Латышев С.С.)

подпись, ФИО

#### **ПРИЛОЖЕНИЯ**

#### **Приложение №1**

#### Методические указания для обучающегося по освоению дисциплины "Автоматизация проектирования"

1.1 Подготовка к лекции.

Лекции по дисциплине «Автоматизация проектирования» читаются в специализированных аудиториях, оборудованных проектором, ноутбуком, экраном и специализированным программным обеспечением AutoCAD и Solid Works, позволяющие демонстрировать рисунки, иллюстрации и чертежи для освоения лекционного теоретического материала. Студент обязан посещать лекции.

Для усвоения лекций студент может использовать электронные ресурсы - Юдин К.А. Автоматизация проектирования. Учебное пособие. – Белгород: Изд-во БГТУ, 2014.-111 с[1].

После того, как был рассмотрен на лекции первый раздел - Автоматизация проектирования – обучающийся должен самостоятельно дополнить конспект материалами из пособий [1] (стр. 7- 10); [7] (стр.20-27). Кроме того, можно воспользоваться электронными ресурсами -

[Васильева Т.Ю.](http://wirbis.rsvpu.ru/cgi-bin/irbis64r_12/cgiirbis_64.exe?LNG=&Z21ID=&I21DBN=CDRO&P21DBN=CDRO&S21STN=1&S21REF=1&S21FMT=fullwebr&C21COM=S&S21CNR=20&S21P01=0&S21P02=1&S21P03=A=&S21STR=%D0%92%D0%B0%D1%81%D0%B8%D0%BB%D1%8C%D0%B5%D0%B2%D0%B0,%20%D0%A2%D0%B0%D1%82%D1%8C%D1%8F%D0%BD%D0%B0%20%D0%AE%D1%80%D1%8C%D0%B5%D0%B2%D0%BD%D0%B0) Компьютерная графика. 2D-моделирование с помощью системы автоматизированного проектирования **AutoCAD** [Электронный ресурс] : лабораторный практикум для вузов / Т. Ю. Васильева, Л. О. Мокрецова, О. Н. Чиченева ; Нац. исслед. технолог.ун-т "МИСиС", Каф. инж. графики и дизайна. - Электрон.текстовые дан. - Москва :МИСиС, 2013. –С. 5-50.: ил.

1.2 Подготовка к практическим и лабораторным занятиям.

Темы практических и лабораторных занятий доводятся студентам на первых занятиях. К лабораторным и практическим занятиям студенты готовятся, проработав материал учебных пособий и интернет-ресурсы. Каждое занятие начинается с информации преподавателя относительно использования определенных команд AutoCAD и SolidWorks. Студент должен научиться использовать соответствующий функционал программного обеспечения для решения конкретных задач. Для закрепления навыков по использованию программного обеспечения ведутся занятия с применением интерактивных электронных ресурсов, состоящих из задач и упражнений по соответствующим темам. В базе данных также хранится набор заданий и практических примеров.

Для проведения практических и лабораторных занятий студент может использовать электронные ресурсы - Юдин К.А. Автоматизация проектирования. Учебное пособие. – Белгород: Изд-во БГТУ, 2014.-111 с.;

[Васильева Т.Ю.](http://wirbis.rsvpu.ru/cgi-bin/irbis64r_12/cgiirbis_64.exe?LNG=&Z21ID=&I21DBN=CDRO&P21DBN=CDRO&S21STN=1&S21REF=1&S21FMT=fullwebr&C21COM=S&S21CNR=20&S21P01=0&S21P02=1&S21P03=A=&S21STR=%D0%92%D0%B0%D1%81%D0%B8%D0%BB%D1%8C%D0%B5%D0%B2%D0%B0,%20%D0%A2%D0%B0%D1%82%D1%8C%D1%8F%D0%BD%D0%B0%20%D0%AE%D1%80%D1%8C%D0%B5%D0%B2%D0%BD%D0%B0) Компьютерная графика. 2D-моделирование с помощью системы автоматизированного проектирования **AutoCAD** [Электронный ресурс] : лабораторный практикум для вузов / Т. Ю. Васильева, Л. О. Мокрецова, О. Н. Чиченева ; Нац. исслед. технолог.ун-т "МИСиС", Каф. инж. графики и дизайна. - Электрон.текстовые дан. - Москва :МИСиС, 2013. –С. 5-50.: ил.

[Васильева Т.Ю.](http://wirbis.rsvpu.ru/cgi-bin/irbis64r_12/cgiirbis_64.exe?LNG=&Z21ID=&I21DBN=CDRO&P21DBN=CDRO&S21STN=1&S21REF=1&S21FMT=fullwebr&C21COM=S&S21CNR=20&S21P01=0&S21P02=1&S21P03=A=&S21STR=%D0%92%D0%B0%D1%81%D0%B8%D0%BB%D1%8C%D0%B5%D0%B2%D0%B0,%20%D0%A2%D0%B0%D1%82%D1%8C%D1%8F%D0%BD%D0%B0%20%D0%AE%D1%80%D1%8C%D0%B5%D0%B2%D0%BD%D0%B0) Компьютерная графика. 3D-моделирование с помощью системы автоматизированного проектирования **AutoCAD** [Электронный ресурс] : лабораторный практикум для вузов / Т. Ю. Васильева, Л. О. Мокрецова, О. Н. Чиченева ; Нац. исслед. технолог.ун-т "МИСиС", Каф. инж. графики и дизайна. - Электрон.текстовые дан. - Москва :МИСиС, 2013. –С.4-36.: ил. Кроме того, студент может использовать учебник - Соколова Т.Ю. AutoCAD-2009.Учебный курс(+CD) .- СПб.: Питер, 2008. – 9-540 с.

Студент должен самостоятельно за компьютером проработать команды для AutoCAD и Solid Works. При возникновении затруднений обратиться к преподавателю за консультацией.

1.3 Выполнение курсовой работы

Для выполнения курсовой работы разработаны методические указания -

Методические указания по выполнению курсовой работы по дисциплине «Автоматизация проектирования» - Белгород: Изд-во БГТУ им.В.Г. Шухова, 2014.-48с. [3]. В указаниях представлена структура, содержание, объем пояснительной записки, а также оформление в соответствии со стандартами ЕСКД (Единой системы конструкторской документации).

Задание на курсовую работу выдается преподавателем в соответствии с машинами, представленными в атласе [5].

Разделы 1 и 2 пояснительной записки описаны с учетом [4]. Форма и порядок заполнения спецификаций к сборочным чертежам машины (стр. 59-65) [7].

Для реализации графической части курсовой работы кафедрой механического оборудования подготовлены атласы конструкций машин:

Механическое оборудование предприятий строительных материалов: Атлас конструкций: учебное наглядное пособие/В.С. Богданов, В.А. Уваров, Д.В. Карпачев, Н.П. Несмеянов; под ред. проф. В.С. Богданова.- Белгород: Изд-во БГТУ им.В.Г. Шухова, 2005.-123с.

Ельцов М.Ю., Хахалев П.А., Широкова Л.Ю., Анциферов С.И. Альбом чертежей для создания

электронно-цифровых моделей сборочных единиц механического оборудования предприятий строительных материалов <https://elib.bstu.ru/Reader/Book/2014090311203496100000651830>

Правильное оформление сборочных чертежей машины должно быть согласовано и с интернетресурсами - [www.StandartGOST.ru](http://www.standartgost.ru/) и www.eskd.ru

Консультации по курсовому проектированию проводятся в соответствии с графиком в машинных залах ГК124, ГК012.

Защита курсовой работы осуществляется публично и принимается комиссией из преподавателей кафедры механического оборудования.

1.4 Экзамен по дисциплине Автоматизация проектирования принимает

К экзамену допускаются студенты, успешно освоившие курс, выполнившие курсовую работу с применением двух сред - AutoCAD и Solid Works.

Подготовка к экзамену студентом осуществляется по основной и дополнительной литературе, электронным ресурсам кафедры Механического оборудования и интернет-ресурсам.

Утверждение рабочей программы с изменениями в пункте 6. Рабочая программа с изменениями утверждена на 2017/2018 уч. г Протокол № 1 заседания кафедры от «30» 08. 2017г.

Заведующий кафедрой и подделения д.т.н., проф. Богданов В.С.

Директор института и поставление к.т.н., доц. Латышев С.С.

#### **6 ОСНОВНАЯ И ДОПОЛНИТЕЛЬНАЯ ЛИТЕРАТУРА 6.1. Перечень основной литературы**

1. Юдин К.А. Автоматизация проектирования [Электронный ресурс]: учебное пособие для студентов всех форм обучения направления 15.03.02 - Технологические машины и оборудование . – Электрон.текстовые данные. – Белгород.: БГТУ им. В. Г. Шухова, 2018. <https://elib.bstu.ru/Reader/Book/2018031314144367300000659576>

2. Юдин К.А. Автоматизация проектирования. Практикум [Электронный ресурс]: учебное пособие для выполнения лабораторных и практических работ для студентов всех форм обучения направления 15.03.02 - Технологические машины и оборудование . – Электрон.текстовые данные. – Белгород.: БГТУ им. В. Г. Шухова, 2018. <https://elib.bstu.ru/Reader/Book/2018030515084159700000651352>

3. Юдин К.А. Автоматизация проектирования [Электронный ресурс]: методические указания по выполнению курсовой работы для студентов всех форм обучения направления 15.03.02 Технологические машины и оборудование . – Электрон.текстовые данные. – Белгород.: БГТУ им. В. Г. Шухова, 2018. <https://elib.bstu.ru/Reader/Book/2018030212133227100000651754>

4. Герасименко, В.Б., Латышев С.С., Фадин, Ю М., Карпачев Д.В. Технические основы создания машин. Практикум: учеб. пособие для студентов всех форм обучения направления 15.03.02 - Технологические машины и оборудование . / В.Б. Герасименко, С.С. Латышев, Ю.М. Фадин., Д.В. Карпачев.- Белгород : Изд-во БГТУ, 2017-172 с.43 экз.

5. Основы расчета машин и оборудования предприятий строительных материалов и изделий. Учебник для вузов. /Под ред. В. С. Богданова / Богданов В.С., Шарапов Р.Р., Фадин Ю.М., Семикопенко И.А., Несмеянов Н.П., Герасименко В.Б. Учебник для ВУЗов/Под ред. В.С. Богданова. – Старый Оскол, ТНТ, 2015, 680с.

#### **Перечень дополнительной литературы**

1. Норенков А.Н. Основы автоматизированного проектирования. -М.: Высшая школа, 2007.-289 с.

2. Дударева Н.Ю. Самоучитель Solid Works. Санкт-Петербург, БХВ-Петербург, 2007, 243с. 17 экз.

3. Механическое оборудование предприятий строительных материалов: Атлас конструкций: учебное наглядное пособие/В.С. Богданов, В.А. Уваров, Д.В. Карпачев, Н.П. Несмеянов; под ред. проф. В.С. Богданова .- Белгород : Изд-во БГТУ, 2005-172 с.31 экз.

4. Ельцов М.Ю., Хахалев П.А., Широкова Л.Ю., Анциферов С.И. Альбом чертежей для создания электронно-цифровых моделей сборочных единиц механического оборудования предприятий строительных материалов. 2014 https://elib.bstu.ru/Reader/Book/2014090311203496100000651830 5. ГОСТ 2.001-70. Единая система конструкторской документации. Основные положения: [Сборник]. – М.: Изд-во стандартов, 2007.– 286с.